## SAP ABAP table /PLMB/FRW\_LGSYS {OBSOLETE - UI Framework}

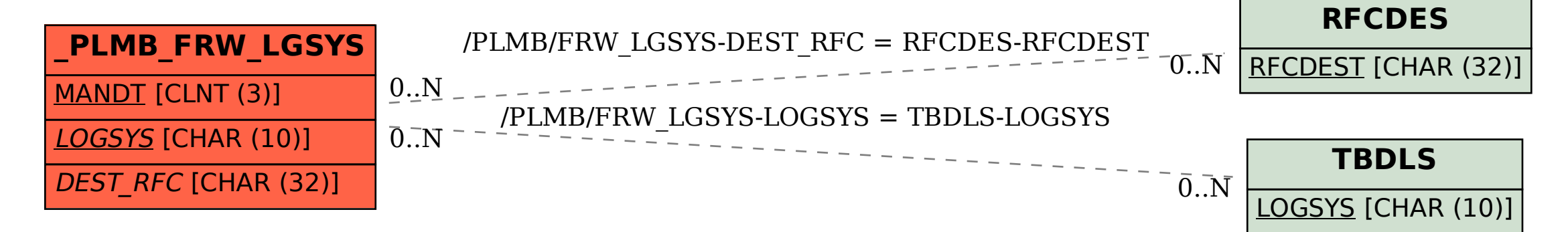